#### k-NN and Linear Classifiers, Learning

Tomáš Svoboda and Matěj Hoffmann thanks to Daniel Novák and Filip Železný, Ondřej Drbohlav

Vision for Robots and Autonomous Systems, Center for Machine Perception
Department of Cybernetics
Faculty of Electrical Engineering, Czech Technical University in Prague

May 20, 2020

## K-Nearest neighbors classification

#### For a query $\vec{x}$ :

- Find K nearest  $\vec{x}$  from the transing (labeled) data.
- ▶ Classify to the class with the most exemplars in the set above.

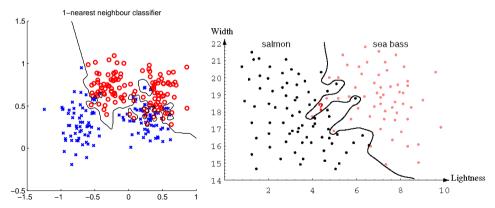

# K— Nearest Neighbor and Bayes $j^* = \operatorname{argmax}_j P(s_j | \vec{x})$

Assume data:

- ightharpoonup N points  $\vec{x}$  in total.
- ▶  $N_j$  points in  $s_j$  class. Hence,  $\sum_i N_j = N$ .

We want classify  $\vec{x}$ . We draw a sphere centered at  $\vec{x}$  containing K points irrespective of class. V is the volume of this sphere.  $P(s_i|\vec{x}) = ?$ 

$$P(s_j|\vec{x}) = \frac{P(\vec{x}|s_j)P(s_j)}{P(\vec{x})}$$

$$P(s_j) = \frac{N_j}{N}$$

$$P(\vec{x}) = \frac{K}{NV}$$

$$P(\vec{x}|s_j) = \frac{K_j}{N_j V}$$

$$P(s_j|\vec{x}) = \frac{P(\vec{x}|s_j)P(s_j)}{P(\vec{x})} = \frac{K_j}{K}$$

# K— Nearest Neighbor and Bayes $j^* = \operatorname{argmax}_i P(s_i | \vec{x})$

Assume data:

- ightharpoonup N points  $\vec{x}$  in total.
- ▶  $N_j$  points in  $s_j$  class. Hence,  $\sum_i N_j = N$ .

We want classify  $\vec{x}$ . We draw a sphere centered at  $\vec{x}$  containing K points irrespective of class. V is the volume of this sphere.  $P(s_i|\vec{x}) = ?$ 

$$P(s_j|\vec{x}) = \frac{P(\vec{x}|s_j)P(s_j)}{P(\vec{x})}$$

$$P(s_j) = \frac{N_j}{N}$$

$$P(\vec{x}) = \frac{K}{NV}$$

$$P(\vec{x}|s_j) = \frac{K_j}{N_j V}$$

$$P(s_j|\vec{x}) = \frac{P(\vec{x}|s_j)P(s_j)}{P(\vec{x})} = \frac{K_j}{K}$$

# NN classification example

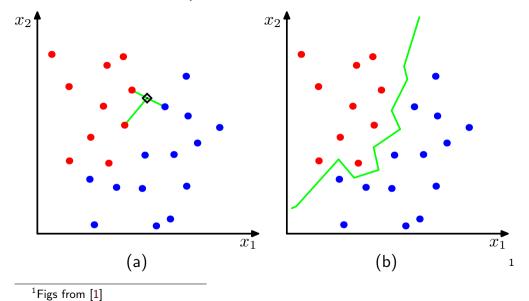

<sup>1/34</sup> 

### NN classification example

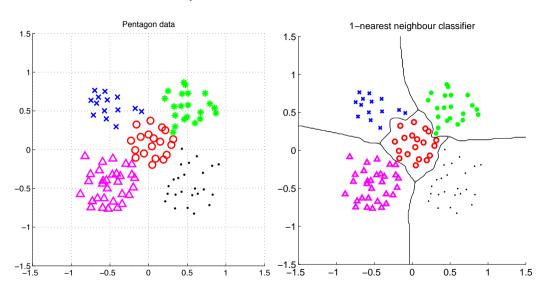

#### What is nearest? Metrics for NN classification . . .

A function D which is: nonnegative, reflexive, symmetrical, satisfying triangle inequality:  $D(\vec{a}, \vec{b}) \geq 0$   $D(\vec{a}, \vec{b}) = 0$  iff  $\vec{a} = \vec{b}$   $D(\vec{a}, \vec{b}) = D(\vec{b}, \vec{a})$   $D(\vec{a}, \vec{b}) + D(\vec{b}, \vec{c}) \geq D(\vec{a}, \vec{c})$ 

# What is *nearest*? Metrics for NN classification . . .

A function D which is: nonnegative, reflexive, symmetrical, satisfying triangle inequality:

$$D(\vec{a}, \vec{b}) \ge 0$$
  
 $D(\vec{a}, \vec{b}) = 0$  iff  $\vec{a} = \vec{b}$   
 $D(\vec{a}, \vec{b}) = D(\vec{b}, \vec{a})$ 

$$D(\vec{a},\vec{b}) + D(\vec{b},\vec{c}) \geq D(\vec{a},\vec{c})$$

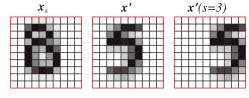

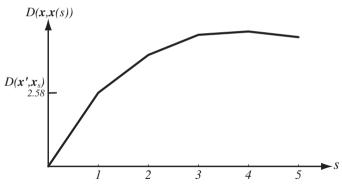

#### Etalon based classification

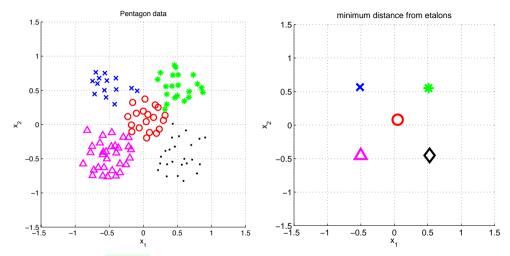

Represent  $\vec{x}$  by etalon ,  $\vec{e}_s$  per each class  $s \in S$ 

## Separate etalons

$$s^* = \underset{s \in S}{\arg\min} \|\vec{x} - \vec{e}_s\|^2$$

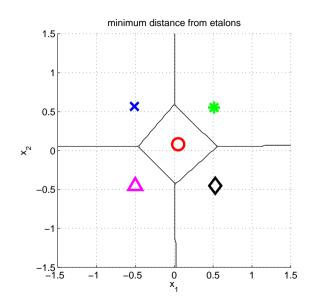

#### What etalons?

If  $\mathcal{N}(\vec{x}|\vec{\mu},\Sigma)$ ; all classes same covariance matrices, then

$$ec{e}_s \stackrel{ ext{def}}{=} ec{\mu}_s = rac{1}{|\mathcal{X}^s|} \sum_{i \in \mathcal{X}^s} ec{x}_i^s$$

and separating hyperplanes halve distances between pairs.

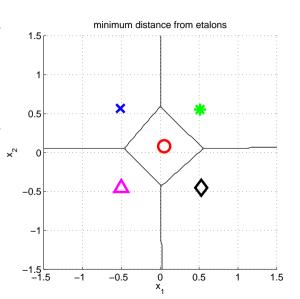

# Etalon based classification, $\vec{e}_s = \vec{\mu}_s$

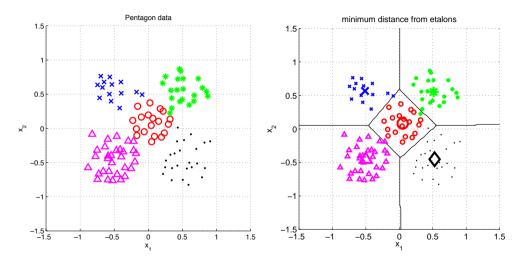

# Digit recognition - etalons $\vec{e}_s = \vec{\mu}_s$

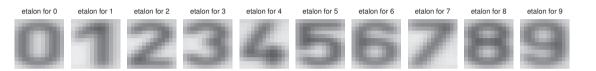

Figures from [5]

#### Better etalons - Fischer linear discriminant

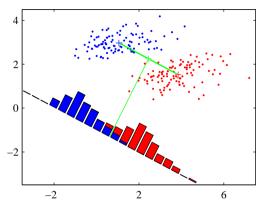

- Dimensionality reduction
- Maximize distance between means, . . .
- ...and minimize within class variance. (minimize overlap)

Figures from [1

#### Better etalons - Fischer linear discriminant

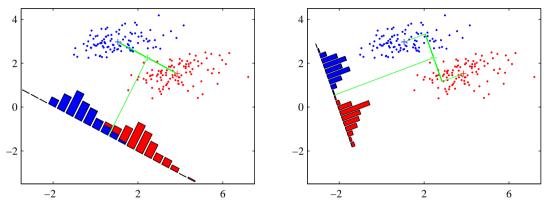

- Dimensionality reduction
- ► Maximize distance between means, . . .
- ▶ ...and minimize within class variance. (minimize overlap)

Figures from [1]

#### Better etalons?

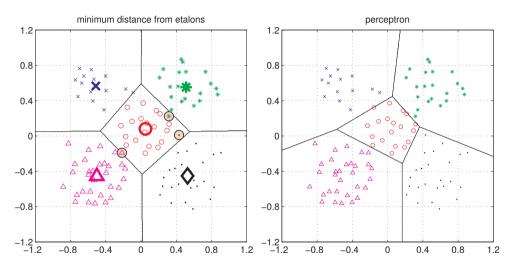

Figures from [5]

#### Etalon classifier - Linear classifier

$$\begin{split} s^* &= \arg\min_{s \in S} \|\vec{x} - \vec{e}_s\|^2 = \arg\min_{s \in S} (\vec{x}^\top \vec{x} - 2 \, \vec{e}_s^\top \vec{x} + \vec{e}_s^\top \vec{e}_s) = \\ &= \arg\min_{s \in S} \left( \vec{x}^\top \vec{x} - 2 \, \left( \vec{e}_s^\top \vec{x} - \frac{1}{2} (\vec{e}_s^\top \vec{e}_s) \right) \right) = \\ &= \arg\min_{s \in S} (\vec{x}^\top \vec{x} - 2 \, \left( \vec{e}_s^\top \vec{x} + b_s \right) \right) = \\ &= \left[ \arg\max_{s \in S} (\vec{e}_s^\top \vec{x} + b_s) \right] = \arg\max_{s \in S} g_s(\vec{x}). \qquad b_s = -\frac{1}{2} \vec{e}_s^\top \vec{e}_s \end{split}$$

Linear function (plus offset)

$$g_s(\mathbf{x}) = \mathbf{w}_s^{\top} \mathbf{x} + w_{s0}$$

#### Learning and decision

Learning stage - learning models/function/parameters from data.

Decision stage - decide about a query  $\vec{x}$ .

What to learn?

► Generative model : Learn  $P(\vec{x}, s)$ . Decide by computing  $P(s|\vec{x})$ .

▶ Discriminative model : Learn  $P(s|\vec{x})$ 

▶ Discriminant function : Learn  $g(\vec{x})$  which maps  $\vec{x}$  directly into class labels.

(1) Linear discriminant function - two class case

$$g(\mathbf{x}) = \mathbf{w}^{\top} \mathbf{x} + w_0$$

Decide  $s_1$  if  $g(\mathbf{x}) > 0$  and  $s_2$  if  $g(\mathbf{x}) < 0$ 

Figure from [2]

## (1) Linear discriminant function - two class case

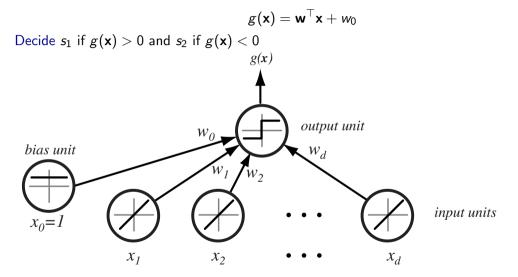

Figure from [2]

## Separating hyperplane

$$\mathbf{w}^{\top}\mathbf{x}_1 + w_0 = \mathbf{w}^{\top}\mathbf{x}_2 + w_0$$
  
 $\mathbf{w}^{\top}(\mathbf{x}_1 - \mathbf{x}_2) = 0$ 

 $g(\mathbf{x})$  gives an algebraic measure of the distance from  $\mathbf{x}$  to the hyperplane.

$$\mathbf{x} = \mathbf{x}_p + r \frac{\mathbf{w}}{\|\mathbf{w}\|}$$

as  $g(\mathbf{x}_p) = 0$ , and  $g(\mathbf{x}) = \mathbf{w}^{\top} \mathbf{x} + w_0$ , then

$$g(\mathbf{x}) = r \|\mathbf{w}\|$$

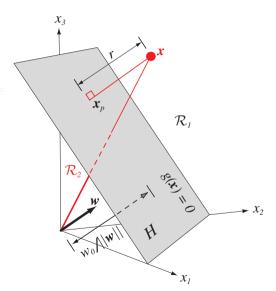

### Separating hyperplane

$$\mathbf{w}^{\top}\mathbf{x}_1 + w_0 = \mathbf{w}^{\top}\mathbf{x}_2 + w_0$$
  
 $\mathbf{w}^{\top}(\mathbf{x}_1 - \mathbf{x}_2) = 0$ 

 $g(\mathbf{x})$  gives an algebraic measure of the distance from  $\mathbf{x}$  to the hyperplane.

$$\mathbf{x} = \mathbf{x}_p + r \frac{\mathbf{w}}{\|\mathbf{w}\|}$$

as 
$$g(\mathbf{x}_p) = 0$$
,  
and  $g(\mathbf{x}) = \mathbf{w}^{\top} \mathbf{x} + w_0$ , then:

$$g(\mathbf{x}) = r \|\mathbf{w}\|$$

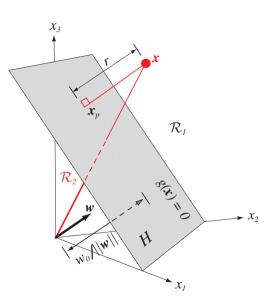

Figure from [2]

# Separating hyperplane from $g_1$ and $g_2$

$$g_1(\vec{x}) = \vec{\mu}_1^{\top} \vec{x} - \frac{1}{2} \vec{\mu}_1^{\top} \vec{\mu}_1$$
  

$$g_2(\vec{x}) = \vec{\mu}_2^{\top} \vec{x} - \frac{1}{2} \vec{\mu}_2^{\top} \vec{\mu}_2$$

Separating hyperplane:

$$g_1(\vec{x}) = g_2(\vec{x})$$
  $(\vec{\mu}_1 - \vec{\mu}_2)^{\top} \vec{x} = \frac{1}{2} (\vec{\mu}_1^{\top} \vec{\mu}_1 - \vec{\mu}_2^{\top} \vec{\mu}_2)$ 

## Two classes set-up

|S| = 2, i.e. two states (typically also classes)

$$g(\mathbf{x}) = \left\{ egin{array}{ll} s = 1 \;, & ext{if} & \mathbf{w}^ op \mathbf{x} + w_0 > 0 \;, \ \\ s = -1 \;, & ext{if} & \mathbf{w}^ op \mathbf{x} + w_0 < 0 \;. \end{array} 
ight.$$

$$\mathbf{x}_{j}' = s_{j} \begin{bmatrix} 1 \\ \mathbf{x}_{j} \end{bmatrix}, \mathbf{w}' = \begin{bmatrix} w_{0} \\ \mathbf{w} \end{bmatrix}$$

for all x

$$\mathbf{w'}^{\top}\mathbf{x'} > 0$$

drop the dashes to avoid notation clutter.

## Two classes set-up

|S| = 2, i.e. two states (typically also classes)

$$g(\mathbf{x}) = \left\{ egin{array}{ll} s = 1 \;, & ext{if} & \mathbf{w}^ op \mathbf{x} + w_0 > 0 \;, \ \\ s = -1 \;, & ext{if} & \mathbf{w}^ op \mathbf{x} + w_0 < 0 \;. \end{array} 
ight.$$

$$\mathbf{x}_j' = s_j \begin{bmatrix} 1 \\ \mathbf{x}_j \end{bmatrix}$$
,  $\mathbf{w}' = \begin{bmatrix} w_0 \\ \mathbf{w} \end{bmatrix}$ 

for all x'

$$\mathbf{w'}^{\top}\mathbf{x'} > 0$$

drop the dashes to avoid notation clutter.

### Two classes set-up

|S| = 2, i.e. two states (typically also classes)

$$g(\mathbf{x}) = \left\{ egin{array}{ll} s = 1 \;, & ext{if} & \mathbf{w}^ op \mathbf{x} + w_0 > 0 \;, \ \\ s = -1 \;, & ext{if} & \mathbf{w}^ op \mathbf{x} + w_0 < 0 \;. \end{array} 
ight.$$

$$\mathbf{x}_j' = s_j \begin{bmatrix} 1 \\ \mathbf{x}_j \end{bmatrix}$$
,  $\mathbf{w}' = \begin{bmatrix} w_0 \\ \mathbf{w} \end{bmatrix}$ 

for all  $\mathbf{x}'$ 

$$\mathbf{w'}^{\top}\mathbf{x'} > 0$$

drop the dashes to avoid notation clutter.

# Solution (graphically)

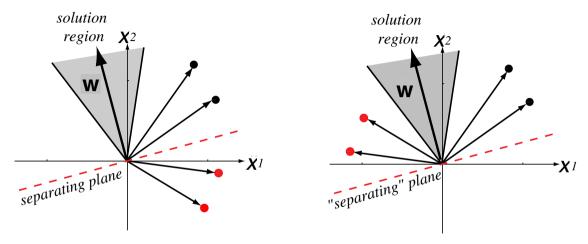

Four training samples. Left: orginal, Right: sign corrected

Figure from [2] (notation changed)

#### Learning w, gradient descent

A criterion to be minimized  $J(\mathbf{w})$ ; assume to be known

```
Initialize \mathbf{w}, threshold \theta, learning rate \alpha k \leftarrow 0 repeat k \leftarrow k+1 \mathbf{w} \leftarrow \mathbf{w} - \alpha(k) \nabla J(\mathbf{w}) until |\alpha(k) \nabla J(\mathbf{w})| < \theta return \mathbf{w}
```

### Learning w - Perceptron criterion

**Goal**: Find a weight vector  $\mathbf{w} \in \Re^{D+1}$  (original feature space dimensionality is D) such that:

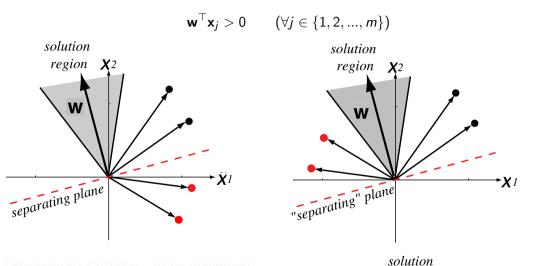

Perceptron) Criterion to be minimized:

### Learning w - Perceptron criterion

**Goal**: Find a weight vector  $\mathbf{w} \in \Re^{D+1}$  (original feature space dimensionality is D) such that:

$$\mathbf{w}^{\top}\mathbf{x}_{j}>0$$
  $(\forall j\in\{1,2,...,m\})$ 

(Perceptron) Criterion to be minimized:

$$J(\mathbf{w}) = \sum_{\mathbf{x} \in \mathcal{X}} - \mathbf{w}^{\top} \mathbf{x}$$

where  $\mathcal{X}$  is a set of missclassified  $\mathbf{x}$ .

$$\nabla J(\mathbf{w}) = \sum_{\mathbf{x} \in \mathcal{X}} -\mathbf{x}$$

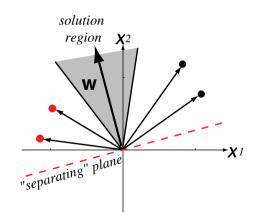

# (Batch) Perceptron algorithm

```
Initialize \mathbf{w}, threshold \theta, learning rate \alpha k \leftarrow 0 repeat k \leftarrow k+1 \\ \mathbf{w} \leftarrow \mathbf{w} + \alpha(k) \sum_{\mathbf{x} \in \mathcal{X}(k)} \mathbf{x} until |\alpha(k) \sum_{\mathbf{x} \in \mathcal{X}(k)} \mathbf{x}| < \theta return \mathbf{w}
```

## Fixed-increment single-sample Perceptron

```
n patterns/samples, we are looping over all patterns repeatedly Initialize \mathbf{w} k \leftarrow 0 repeat k \leftarrow (k+1) \mod n if \mathbf{x}^k missclassified, then \mathbf{w} \leftarrow \mathbf{w} + \mathbf{x}^k until all \mathbf{x} correctly classified return \mathbf{w}
```

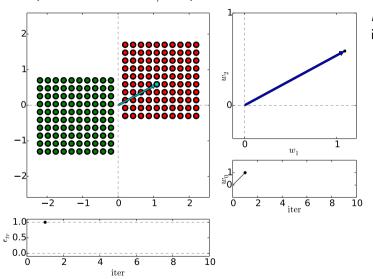

*n* patterns/samples, we are looping over all patterns repeatedly:

Initialize **w**  $k \leftarrow 0$ 

repeat

 $k \leftarrow (k+1) \mod n$ 

if  $\mathbf{x}^k$  missclassified, then  $\mathbf{w} \leftarrow \mathbf{w} + \mathbf{x}^k$ 

until all x correctly classified
return w

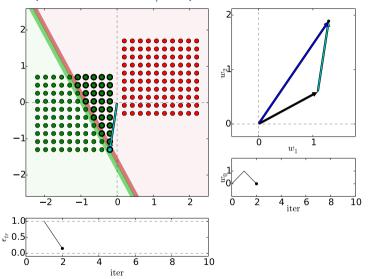

*n* patterns/samples, we are looping over all patterns repeatedly:

Initialize w

 $k \leftarrow 0$ 

repeat

 $k \leftarrow (k+1) \mod n$ 

if  $\mathbf{x}^k$  missclassified, then

 $\mathbf{w} \leftarrow \mathbf{w} + \mathbf{x}^k$ 

until all x correctly classified
return w

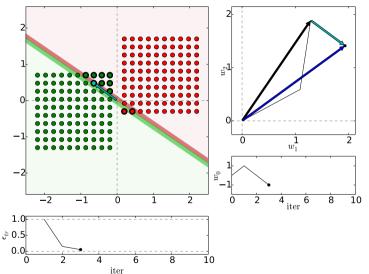

*n* patterns/samples, we are looping over all patterns repeatedly:

Initialize w

 $k \leftarrow 0$ 

repeat

 $k \leftarrow (k+1) \bmod n$ 

if  $\mathbf{x}^k$  missclassified, then  $\mathbf{w} \leftarrow \mathbf{w} + \mathbf{x}^k$ 

until all x correctly classified
return w

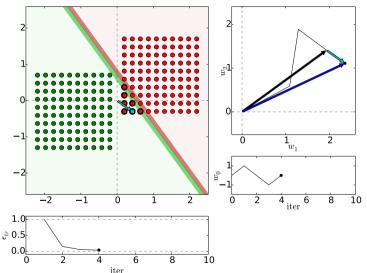

*n* patterns/samples, we are looping over all patterns repeatedly:

Initialize **w**  $k \leftarrow 0$ 

repeat

 $k \leftarrow (k+1) \mod n$ if  $\mathbf{x}^k$  missclassified, then

 $\mathbf{w} \leftarrow \mathbf{w} + \mathbf{x}^k$ 

until all x correctly classified
return w

# Perceptron iterations/loops

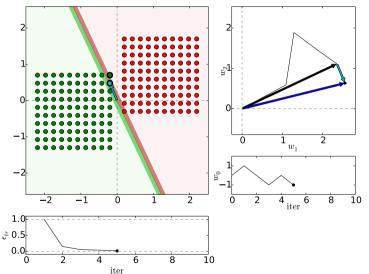

n patterns/samples, we are looping over all patterns repeatedly:

Initialize w  $k \leftarrow 0$ 

repeat

 $k \leftarrow (k+1) \mod n$ 

if  $\mathbf{x}^k$  missclassified, then  $\mathbf{w} \leftarrow \mathbf{w} + \mathbf{x}^k$ 

until all x correctly classified return w

(Dark) Blue is  $\mathbf{w}$  after update step. Reds are +, Greens -.

# Perceptron iterations/loops

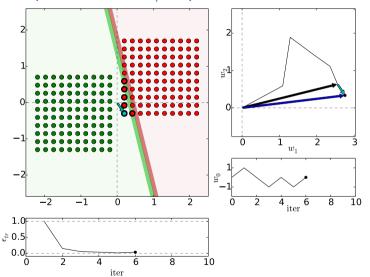

*n* patterns/samples, we are looping over all patterns repeatedly:

Initialize **w** 

 $k \leftarrow 0$ 

repeat

 $k \leftarrow (k+1) \mod n$ 

if  $\mathbf{x}^k$  missclassified, then  $\mathbf{w} \leftarrow \mathbf{w} + \mathbf{x}^k$ 

until all x correctly classified
return w

(Dark) Blue is  $\mathbf{w}$  after update step. Reds are +, Greens -.

# Perceptron iterations/loops

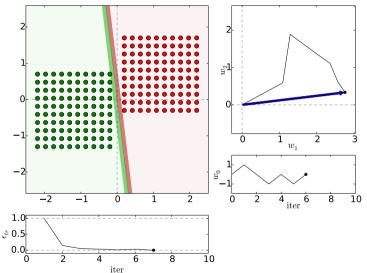

n patterns/samples, we are looping over all patterns repeatedly:

Initialize w  $k \leftarrow 0$ 

repeat

 $k \leftarrow (k+1) \mod n$ 

if  $\mathbf{x}^k$  missclassified, then  $\mathbf{w} \leftarrow \mathbf{w} + \mathbf{x}^k$ 

until all x correctly classified return w

(Dark) Blue is  $\mathbf{w}$  after update step. Reds are +, Greens -.

## Etalons: means vs. found by perceptron

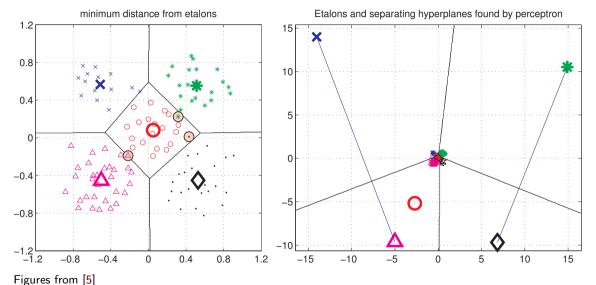

Figures from [

# Digit recognition - etalons means vs. perceptron

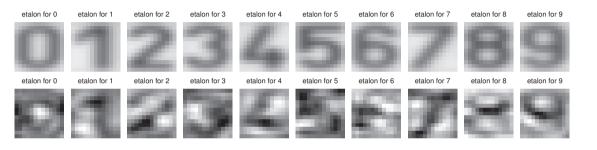

Figures from [5]

# What if not lin separable?

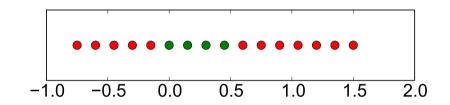

Dimension lifting

$$\mathbf{x} = [x, x^2]^\top$$

# Dimension lifting, $\mathbf{x} = [x, x^2]^{\top}$

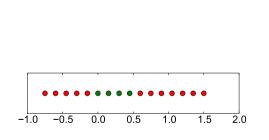

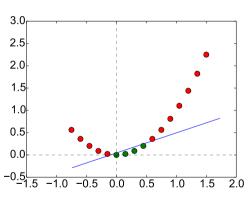

# Performance comparison, parameters fixed

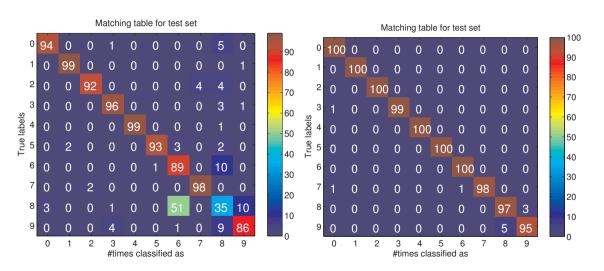

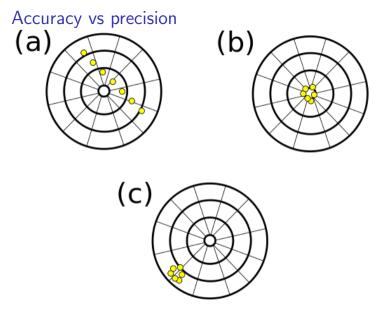

### Accuracy vs precision

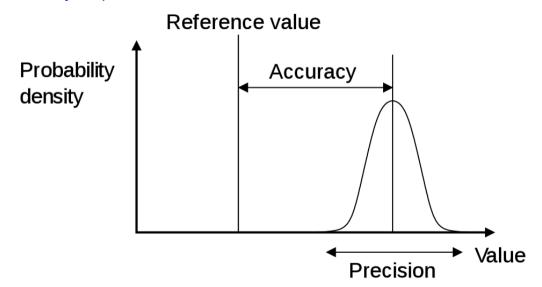

### References I

Further reading: Chapter 18 of [4], or chapter 4 of [1], or chapter 5 of [2]. Many Matlab figures created with the help of [3]. You may also play with demo functions from [5].

[1] Christopher M. Bishop.

Pattern Recognition and Machine Learning.

Springer Science+Bussiness Media, New York, NY, 2006.

PDF freely downloadable.

[2] Richard O. Duda, Peter E. Hart, and David G. Stork.

Pattern Classification.

John Wiley & Sons, 2nd edition, 2001.

[3] Votjěch Franc and Václav Hlaváč.

Statistical pattern recognition toolbox.

http://cmp.felk.cvut.cz/cmp/software/stprtool/index.html.

#### References II

[4] Stuart Russell and Peter Norvig.

Artificial Intelligence: A Modern Approach.

Prentice Hall, 3rd edition, 2010.

http://aima.cs.berkeley.edu/.

[5] Tomáš Svoboda, Jan Kybic, and Hlaváč Václav.

Image Processing, Analysis and Machine Vision — A MATLAB Companion.

Thomson, Toronto, Canada, 1st edition, September 2007.

http://visionbook.felk.cvut.cz/.